# <span id="page-0-0"></span>Informatik I: Einführung in die Programmierung 6. Python-Programme; Sequenzen

Albert-Ludwigs-Universität Freiburg

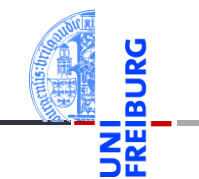

Prof. Dr. Peter Thiemann

07. November 2023

#### <span id="page-1-0"></span>1 [Programme](#page-1-0)

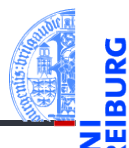

#### [Programme](#page-1-0)

[Programme](#page-3-0) schreiben

[Sequenzen](#page-8-0)

[Operationen](#page-15-0) auf Sequenzen

#### Programme

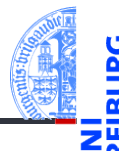

#### [Programme](#page-1-0)

[Programme](#page-3-0) schreiben

**[Sequenzen](#page-8-0)** 

[Operationen](#page-15-0) auf Sequenzen

[Iteration](#page-28-0)

#### Programme = konkretisierte Algorithmen?

- $\rightarrow$  Nicht immer!
- Folge von Anweisungen und Ausdrücken, die einen bestimmten Zweck erfüllen sollen.
- Interaktion mit der Umwelt (Benutzer, Sensoren, Dateien)
- Unter Umständen nicht terminierend (OS, Sensorknoten, . . . )
- Auf jeden Fall meistens länger als 4 Zeilen!  $\sim$

### <span id="page-3-0"></span>2 [Programme schreiben](#page-3-0)

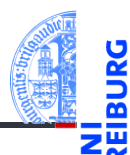

[Programme](#page-1-0)

[Programme](#page-3-0) schreiben

[Sequenzen](#page-8-0)

[Operationen](#page-15-0) auf Sequenzen

### Zeilenumbruch

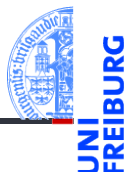

- Umbrechen, wenn Zeilen zu lang.
- Implizite Fortsetzung mit öffnenden Klammern und Einrückung (siehe [PEP8\)](https://www.python.org/dev/peps/pep-0008/#code-lay-out):

```
Lange Zeilen
```

```
foo = long function name(var one, var two,
                         var_three, var_four)
def long_function_name(
         var one, var two, var three,
         var four):
   print(var_one)
```
[Programme](#page-1-0)

**[Programme](#page-3-0)** schreiben

[Sequenzen](#page-8-0)

[Operationen](#page-15-0) auf Sequenzen

### Kommentare im Programmtext

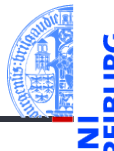

- Kommentiere dein Programm!
- Programme werden öfter gelesen als geschrieben!
- Auch der Programmierer selbst vergisst. . .
- Nicht das Offensichtliche kommentieren, sondern Hintergrundinformationen: **Warum ist das Programm so geschrieben und nicht anders?**
- Möglichst in Englisch kommentieren.

[Programme](#page-1-0)

**[Programme](#page-3-0)** schreiben

**[Sequenzen](#page-8-0)** 

[Operationen](#page-15-0) auf Sequenzen

# Syntax von Kommentaren

Der Rest einer Zeile nach # ist Kommentar.

Blockkommentare: Zeilen, die jeweils mit # beginnen und genauso wie die restlichen Zeilen eingerückt sind beziehen sich auf die folgenden Zeilen.

Block-Kommentare

```
def fib(n : int) \rightarrow int:# this is a double recursive function
    # runtime is exponential in the argument
    if n == 0:
```
Fließtext-Kommentare kommentieren einzelne Zeilen.

```
Schlechte und gute Kommentare
x = x + 1 # Increment x (BAD)
y = y + 1 # Compensate for border (GOOD)
```
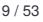

[Programme](#page-1-0)

[Programme](#page-3-0) schreiben

**[Sequenzen](#page-8-0)** 

[Operationen](#page-15-0) auf Sequenzen

# docstring-Kommentare

- 
- #-Kommentare sind nur für den Leser.
- docstring-Kommentare geben dem Programmierer Informationen.
- Ist der erste Ausdruck in einer Funktion f oder einem Programm (Modul) ein String, so wird dieser der *docstring* der Funktion, der beim Aufruf von help(f) ausgegeben wird.
- Konvention: Benutze den mit drei "-Zeichen eingefassten String, der über mehrere Zeilen gehen kann.

#### docstring

```
def fib(n):
    """Computes the n-th Fibonacci number.
The argument must be a positive integer.
"""
```
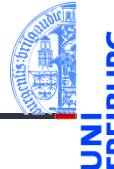

[Programme](#page-1-0)

[Programme](#page-3-0) schreiben

**[Sequenzen](#page-8-0)** 

[Operationen](#page-15-0) auf Sequenzen

# <span id="page-8-0"></span>3 [Sequenzen](#page-8-0)

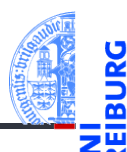

#### [Programme](#page-1-0)

#### [Programme](#page-3-0) schreiben

#### [Sequenzen](#page-8-0)

[Strings](#page-10-0) [Listen und Tupel](#page-11-0) [Tuple Unpacking](#page-14-0)

[Operationen](#page-15-0) auf Sequenzen

[Iteration](#page-28-0)

#### [Strings](#page-10-0)  $\overline{\phantom{a}}$

- [Listen und Tupel](#page-11-0) m.
- [Tuple Unpacking](#page-14-0)

#### Sequenzen

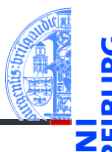

#### Sequenztypen in Python

- $\blacksquare$  Strings str
- $\blacksquare$  Tupel tuple
- $\blacksquare$  Listen list.

#### Programmieren mit Sequenzen

- Gemeinsame Operationen
- Kontrollfluss: Iteration (**for**-Schleifen)

[Programme](#page-1-0)

[Programme](#page-3-0) schreiben

#### **[Sequenzen](#page-8-0)**

[Strings](#page-10-0) [Listen und Tupel](#page-11-0) [Tuple Unpacking](#page-14-0)

[Operationen](#page-15-0) auf Sequenzen

<span id="page-10-0"></span>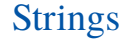

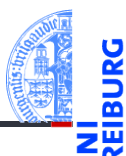

[Programme](#page-1-0)

[Programme](#page-3-0) schreiben

[Sequenzen](#page-8-0)

[Strings](#page-10-0) [Listen und Tupel](#page-11-0) [Tuple Unpacking](#page-14-0)

[Operationen](#page-15-0) auf Sequenzen

[Iteration](#page-28-0)

Kennen wir schon...

# <span id="page-11-0"></span>Listen und Tupel

- Sowohl ein Tupel als auch eine Liste ist eine Sequenz von Objekten.
- Tupel werden in runden, Listen in eckigen Klammern notiert: (2, 1, 0) vs. ["red", "green", "blue"].
- Tupel und Listen können beliebige Objekte enthalten, natürlich auch andere Tupel und Listen: ([18, 20, 22, "Null"], [("spam", [])])
- Die Typannotation für ein Tupel bzw. eine Liste soll auch den Typ der Elemente (als Typparameter in eckigen Klammern) benennen:

```
st : tuple[str,int,bool] = ("red", 0, True)
```
- $f1$  : list  $f1$  =  $[3.1415, 1.4142, 2.71828]$
- ill : list[list[int]] = [[42], [32, 16, 8]]

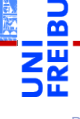

[Programme](#page-1-0)

[Programme](#page-3-0) schreiben

**[Sequenzen](#page-8-0)** [Strings](#page-10-0)

[Listen und Tupel](#page-11-0) [Tuple Unpacking](#page-14-0)

[Operationen](#page-15-0) auf Sequenzen

# Listen und Tupel

#### Hauptunterschied zwischen Listen und Tupeln

**Listen** sind *veränderlich* (mutable).

Elemente anhängen, einfügen oder entfernen.

**Tupel** sind *unveränderlich* (immutable).  $\overline{\phantom{a}}$ 

Ein Tupel ändert sich nie, es enthält immer dieselben Objekte in derselben Reihenfolge. (Allerdings können sich die *enthaltenen* Objekte verändern, z.B. bei Tupeln von Listen.)

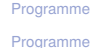

schreiben

**[Sequenzen](#page-8-0)** 

[Strings](#page-10-0) [Listen und Tupel](#page-11-0) [Tuple Unpacking](#page-14-0)

[Operationen](#page-15-0) auf Sequenzen

# Mehr zu Tupeln

Klammern um Tupel können weggelassen werden, sofern dadurch keine Mehrdeutigkeit entsteht:

```
>>> mytuple = 2, 4, 5
>>> print(mytuple)
(2, 4, 5)>>> mylist = [(1, 2), (3, 4)] # Klammern notwendig
>>> onetuple = (42,)
>>> print(onetuple)
(42,)
```
Ausnahme: Ein-elementige Tupel schreiben sich so  $(42, ).$ 

[Programme](#page-1-0)

[Programme](#page-3-0) schreiben

```
Sequenzen
Strings
```
[Listen und Tupel](#page-11-0) [Tuple Unpacking](#page-14-0)

[Operationen](#page-15-0) auf Sequenzen

# <span id="page-14-0"></span>Tuple Unpacking

[Programme](#page-1-0)

[Programme](#page-3-0) schreiben

```
Sequenzen
Strings
```
[Listen und Tupel](#page-11-0)

[Tuple Unpacking](#page-14-0)

[Operationen](#page-15-0) auf Sequenzen

[Iteration](#page-28-0)

- Die Anweisung a,  $b = 2$ , 3 ist eine komponentenweise Zuweisung von *Tupeln* (Tuple Unpacking < Pattern Matching).
- Gleichwertig zu  $a = 2$  gefolgt von  $b = 3$ .
- Tuple Unpacking funktioniert auch mit Listen und Strings und lässt sich sogar schachteln:

**>>>** [a, (b, c), (d, e), f] = (42, (6, 9), "do", [1, 2, 3]) **>>>** print(a, "\*", b, "\*", c, "\*", d, "\*", e, "\*", f)  $42 * 6 * 9 * d * o * [1, 2, 3]$ 

# <span id="page-15-0"></span>4 [Operationen auf Sequenzen](#page-15-0)

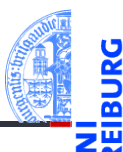

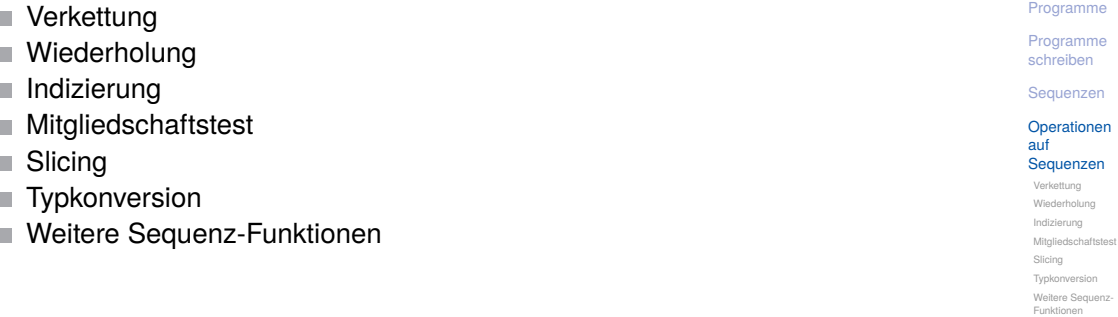

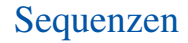

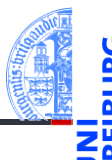

- Strings, Tupel und Listen haben etwas gemeinsam: Sie enthalten untergeordnete Objekte in einer bestimmten Reihenfolge und erlauben direkten Zugriff auf die einzelnen Komponenten mittels Indizierung.
- Typen mit dieser Eigenschaft heißen Sequenztypen, ihre Instanzen Sequenzen.

Sequenztypen unterstützen die folgenden Operationen:

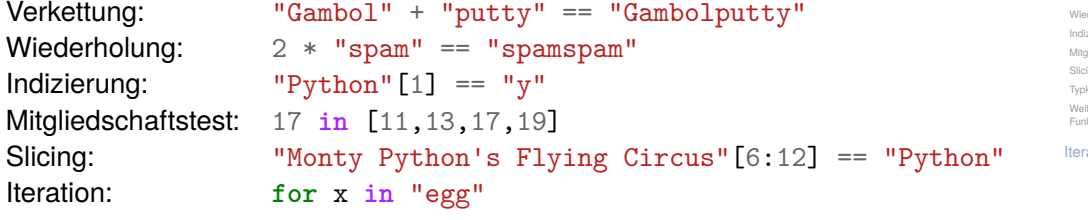

[Programme](#page-3-0) schreiben

**[Sequenzen](#page-8-0)** 

[Operationen](#page-15-0) auf Sequenzen [Verkettung](#page-17-0)

[Mitgliedschaftstest](#page-20-0)

[Slicing](#page-21-0)

konversion

tere Sequenz ktionen

ation

<span id="page-17-0"></span>Verkettung

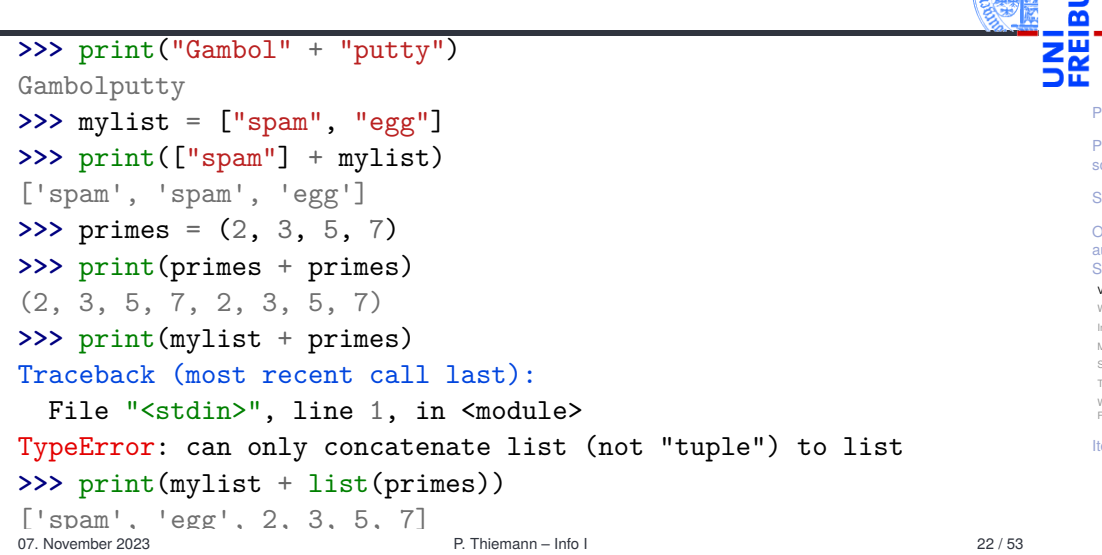

[Programme](#page-1-0) [Programme](#page-3-0) schreiben [Sequenzen](#page-8-0) [Operationen](#page-15-0) auf Sequenzen [Verkettung](#page-17-0) [Wiederholung](#page-18-0) [Indizierung](#page-19-0) [Mitgliedschaftstest](#page-20-0) [Slicing](#page-21-0) [Typkonversion](#page-24-0) [Weitere Sequenz-](#page-25-0)Funktionen [Iteration](#page-28-0)

---

URG

### <span id="page-18-0"></span>Wiederholung

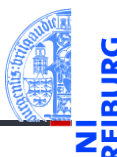

[Programme](#page-1-0)

[Programme](#page-3-0) schreiben

**[Sequenzen](#page-8-0)** 

[Operationen](#page-15-0) auf Sequenzen [Verkettung](#page-17-0)

[Wiederholung](#page-18-0)

[Indizierung](#page-19-0)

**[Mitgliedschaftstest](#page-20-0)** 

[Slicing](#page-21-0)

[Typkonversion](#page-24-0)

[Weitere Sequenz-](#page-25-0)Funktionen

[Iteration](#page-28-0)

**>>>** print("\*" \* 20)

\*\*\*\*\*\*\*\*\*\*\*\*\*\*\*\*\*\*

**>>>** print([**None**, 2, 3] \* 3) [None, 2, 3, None, 2, 3, None, 2, 3] **>>>** print(2 \* ("Artur", ["est", "mort"])) ('Artur', ['est', 'mort'], 'Artur', ['est', 'mort'])

### **>>>** animal = "parrot" **>>>** animal[-2]  $\binom{1}{0}$ **>>>** animal[10] Traceback (most recent call last): File "<stdin>", line 1, in <module> IndexError: string index out of range

#### 07. November 2023 P. Thiemann – [Info I](#page-0-0) 24 / 53

Sequenzen können von vorne und von hinten indiziert werden.  $\blacksquare$ 

- Bei Indizierung von vorne hat das erste Element den Index 0.
- Zur Indizierung von hinten dienen negative Indizes. Dabei hat das letzte Element den Index −1.

```
>>> primes = (2, 3, 5, 7, 11, 13)
>>> print(primes[1], primes[-1])
3 13
```

```
Indizierung
```
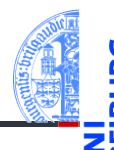

[Programme](#page-1-0)

[Programme](#page-3-0) schreiben

**[Sequenzen](#page-8-0)** 

[Operationen](#page-15-0) auf Sequenzen [Verkettung](#page-17-0) [Wiederholung](#page-18-0)

[Indizierung](#page-19-0)

**[Mitgliedschaftstest](#page-20-0)** 

[Slicing](#page-21-0)

[Typkonversion](#page-24-0)

[Weitere Sequenz-](#page-25-0)Funktionen

# <span id="page-20-0"></span>Test auf Mitgliedschaft: Der in-Operator

True, wenn seq das Element item enthält.

substring in string (string istein String): True, wenn string den Teilstring substring enthält.

```
>>> print(2 in [1, 4, 2])
```
True

```
>>> if "spam" in ("ham", "eggs", "sausage"):
... print("tasty")
```
**...**

**>>>** print("m" **in** "spam", "ham" **in** "spam", "pam" **in** "spam") True False True

item **in** *seq* (*seq* ist ein Tupel oder eine Liste):

[Programme](#page-1-0)

[Programme](#page-3-0) schreiben

**[Sequenzen](#page-8-0)** 

[Operationen](#page-15-0) auf Sequenzen [Verkettung](#page-17-0) [Wiederholung](#page-18-0) [Indizierung](#page-19-0) **[Mitgliedschaftstest](#page-20-0)** 

[Slicing](#page-21-0) [Typkonversion](#page-24-0) [Weitere Sequenz-](#page-25-0)Funktionen

#### <span id="page-21-0"></span>Slicing Ausschneiden von "Scheiben' aus einer Sequenz

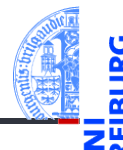

```
>>> primes = [2, 3, 5, 7, 11, 13]
>>> print(primes[1:4])
[3, 5, 7]
>>> print(primes[:2])
[2, 3]
>>> print("egg, sausage and bacon"[-5:])
bacon
```
[Programme](#page-1-0)

[Programme](#page-3-0) schreiben

**[Sequenzen](#page-8-0)** 

[Operationen](#page-15-0) auf Sequenzen [Verkettung](#page-17-0)

[Wiederholung](#page-18-0)

[Indizierung](#page-19-0)

**[Mitgliedschaftstest](#page-20-0)** 

[Slicing](#page-21-0)

[Typkonversion](#page-24-0) [Weitere Sequenz-](#page-25-0)Funktionen

# Slicing: Erklärung

*seq*[i:j] liefert den Bereich [*i*,*j*), also die Elemente an den Positionen *i*,*i* + 1,...,*j* −1:

**>>> assert** ("do", "re", 5, 7)[1:3] == ("re", 5)

- Ohne *i* beginnt der Bereich an Position 0: **>>> assert** ("do", "re", 5, 7)[:3] == ("do", "re", 5)
- Ohne *j* endet der Bereich am Ende der Folge: **>>> assert** ("do", "re", 5, 7)[1:] == ("re", 5, 7) Der slice Operator [:] liefert eine Kopie der Folge:

**>>> assert** ("do", "re", 5, 7)[:] == ("do", "re", 5, 7)

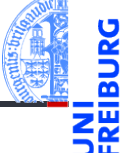

[Programme](#page-1-0)

[Programme](#page-3-0) schreiben

**[Sequenzen](#page-8-0)** 

[Operationen](#page-15-0) auf Sequenzen [Verkettung](#page-17-0) [Wiederholung](#page-18-0) [Indizierung](#page-19-0) [Mitgliedschaftstest](#page-20-0) [Slicing](#page-21-0)

[Typkonversion](#page-24-0) [Weitere Sequenz-](#page-25-0)Funktionen

# Slicing: Erklärung (2)

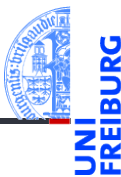

Keine Indexfehler beim Slicing. Bereiche ausserhalb der Folge sind leer. **>>>** "spam"[2:10] 'am' **>>>** "spam"[-6:3] 'spa' **>>>** "spam"[7:]

''

 $\blacksquare$  Auch Slicing kann , von hinten zählen'. Z.B. liefert *seq*[-3:] die drei letzten Elemente. [Programme](#page-1-0)

[Programme](#page-3-0) schreiben

**[Sequenzen](#page-8-0)** 

[Operationen](#page-15-0) auf Sequenzen [Verkettung](#page-17-0)

[Wiederholung](#page-18-0)

[Indizierung](#page-19-0)

**[Mitgliedschaftstest](#page-20-0)** 

[Slicing](#page-21-0)

[Typkonversion](#page-24-0) [Weitere Sequenz-](#page-25-0)Funktionen

# <span id="page-24-0"></span>Typkonversion

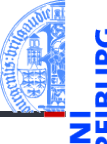

list und tuple konvertieren zwischen den Sequenztypen. str liefert Druckversion. **>>>** tuple([0, 1, 2])  $(0, 1, 2)$ **>>>** list(('spam', 'egg')) ['spam', 'egg'] **>>>** list('spam') ['s', 'p', 'a', 'm'] **>>>** tuple('spam') ('s', 'p', 'a', 'm') **>>>** str(['a', 'b', 'c']) "['a', 'b', 'c']" **>>>** "".join(['a', 'b', 'c']) 'abc'

[Programme](#page-1-0)

[Programme](#page-3-0) schreiben

**[Sequenzen](#page-8-0)** 

[Operationen](#page-15-0) auf Sequenzen [Verkettung](#page-17-0)

[Wiederholung](#page-18-0)

[Indizierung](#page-19-0)

**[Mitgliedschaftstest](#page-20-0)** 

[Slicing](#page-21-0) [Typkonversion](#page-24-0)

[Weitere Sequenz-](#page-25-0)Funktionen

# <span id="page-25-0"></span>Weitere Sequenzoperationen 1

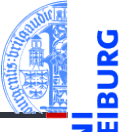

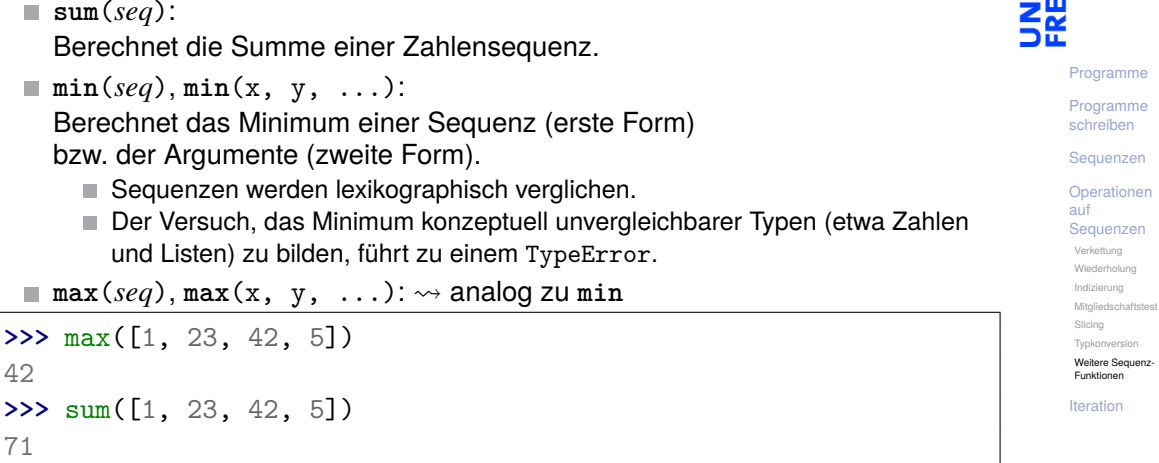

# Weitere Sequenzoperationen 2

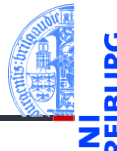

[Programme](#page-1-0)

[Programme](#page-3-0) schreiben

**[Sequenzen](#page-8-0)** 

[Operationen](#page-15-0) auf Sequenzen [Verkettung](#page-17-0) [Wiederholung](#page-18-0)

[Indizierung](#page-19-0)

**[Mitgliedschaftstest](#page-20-0)** 

[Slicing](#page-21-0)

[Typkonversion](#page-24-0)

[Weitere Sequenz-](#page-25-0)Funktionen

[Iteration](#page-28-0)

**any**(*seq*): Äquivalent zu elem1 **or** elem2 **or** elem3 **or** ..., wobei elem*i* die Elemente von seq sind und nur True oder False zurück geliefert wird.

**all**(*seq*):  $\rightsquigarrow$  analog zu any, aber mit elem1 **and** elem2 **and** elem3 **and** ...

# Weitere Sequenzoperationen 3

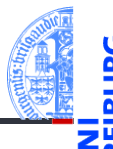

#### [Programme](#page-1-0)

[Programme](#page-3-0) schreiben

**[Sequenzen](#page-8-0)** 

[Operationen](#page-15-0) auf Sequenzen [Verkettung](#page-17-0) [Wiederholung](#page-18-0) [Indizierung](#page-19-0)

**[Mitgliedschaftstest](#page-20-0)** 

[Slicing](#page-21-0)

[Typkonversion](#page-24-0)

[Weitere Sequenz-](#page-25-0)Funktionen

[Iteration](#page-28-0)

#### **len**(*seq*):

Berechnet die Länge einer Sequenz.

#### **sorted**(*seq*):  $\overline{\phantom{a}}$

Liefert eine Liste, die dieselben Elemente hat wie seq, aber (stabil) sortiert ist.

#### <span id="page-28-0"></span>5 [Iteration](#page-28-0)

■ [Nützliche Funktionen](#page-34-0)

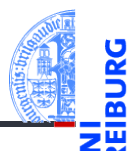

#### [Programme](#page-1-0)

[Programme](#page-3-0) schreiben

[Sequenzen](#page-8-0)

[Operationen](#page-15-0) auf Sequenzen

#### [Iteration](#page-28-0)

#### **Iteration**

#### Durchlaufen von Sequenzen mit der for-Schleife

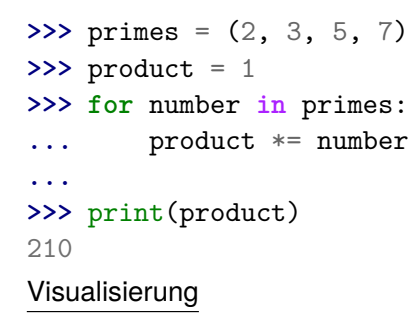

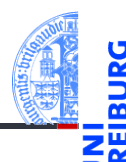

[Programme](#page-1-0)

[Programme](#page-3-0) schreiben

**[Sequenzen](#page-8-0)** 

[Operationen](#page-15-0) auf Sequenzen

#### [Iteration](#page-28-0)

### Iteration (2)

#### for funktioniert mit allen Sequenztypen

```
>>> for character in "spam":
... print(character * 2)
...
ss
pp
aa
mm
>>> for ingredient in ("spam", "spam", "egg"):
... if ingredient == "spam":
... print("tasty!")
...
tasty!
tasty!
```
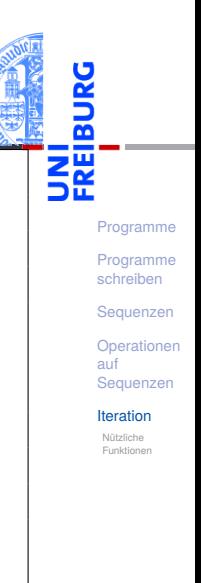

# Syntax der for-Schleife und Terminologie

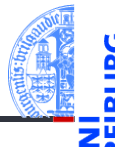

#### <sup>1</sup> **for** var **in** expr: <sup>2</sup> block

- **for** und **in** sind Schlüsselworte
- Zeile 1: Schleifenkopf
- Zeile 2-: Schleifenrumpf *block* eine oder mehrere Anweisungen
- Schleifenvariable: *var* im Schleifenkopf
- Schleifeniteration: ein Durchlauf (Ausführung) des Schleifenrumpfs

[Programme](#page-1-0)

[Programme](#page-3-0) schreiben

**[Sequenzen](#page-8-0)** 

[Operationen](#page-15-0) auf Sequenzen

#### [Iteration](#page-28-0)

#### break, continue, else

Die drei folgenden Anweisungen beeinflussen den Ablauf der Schleife:

- **break** im Schleifenrumpf beendet die Schleife vorzeitig.
- **continue** im Schleifenrumpf beendet die aktuelle Schleifeniteration vorzeitig, d.h. springt zum Schleifenkopf und setzt die Schleifenvariable auf den nächsten Wert.
- Schleifen können einen **else**-Zweig haben. Dieser wird nach Beendigung der Schleife ausgeführt, und zwar genau dann, wenn die Schleife *nicht* mit **break** verlassen wurde.

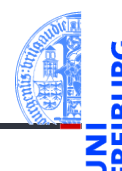

[Programme](#page-1-0)

[Programme](#page-3-0) schreiben

**[Sequenzen](#page-8-0)** 

[Operationen](#page-15-0) auf Sequenzen

[Iteration](#page-28-0)

### break, continue und else: Beispiel

```
\gg foods and amounts = [("sausage", 2), ("eggs", 0),
... ("spam", 2), ("ham", 1)]
>>> for fa in foods_and_amounts:
... food, amount = fa
... if amount == 0:
... continue
... if food == "spam":
... print(amount, "tasty piece(s) of spam.")
... break
... else:
... print("No spam!")
...
2 tasty piece(s) of spam.
```
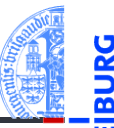

[Programme](#page-1-0)

[Programme](#page-3-0) schreiben

**[Sequenzen](#page-8-0)** 

[Operationen](#page-15-0) auf Sequenzen

#### [Iteration](#page-28-0)

# <span id="page-34-0"></span>Nützliche Funktionen im Zusammenhang mit for-Schleifen

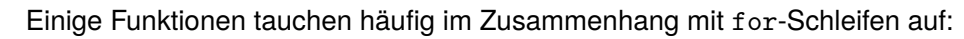

- n. range
- zip ×
- reversed

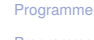

5

[Programme](#page-3-0) schreiben

**[Sequenzen](#page-8-0)** 

[Operationen](#page-15-0) auf Sequenzen

[Iteration](#page-28-0)

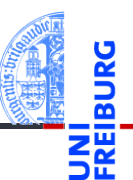

[Programme](#page-1-0)

[Programme](#page-3-0) schreiben

**[Sequenzen](#page-8-0)** 

[Operationen](#page-15-0) auf Sequenzen

[Iteration](#page-28-0)

Nützliche [Funktionen](#page-34-0)

Konzeptuell erzeugt range eine Folge von Indexen für Schleifendurchläufe:

```
range(stop) ergibt
 0, 1, ..., stop-1
range(start, stop) ergibt
  start, start+1, ..., stop-1
■ range(start, stop, step) ergibt
  start, start + step, start + 2 * step, ..., stop-1
```
range erzeugt *keine* Liste oder Tupel, sondern einen sog. Iterator (später).

# range: Beispiele

**>>>** range(5) range $(0, 5)$ **>>>** range(3, 30, 10) range(3, 30, 10) **>>>** list(range(3, 30, 10)) [3, 13, 23] **>>> for** i **in** range(3, 6): **...** print(i, "\*\* 3 =", i \*\* 3) **...**  $3 * * 3 = 27$  $4 * 3 = 64$  $5 * * 3 = 125$ 

[Programme](#page-3-0) schreiben

**[Sequenzen](#page-8-0)** 

[Operationen](#page-15-0) auf Sequenzen

[Iteration](#page-28-0)

 $zip(1)$ 

- - [Programme](#page-1-0)
	- [Programme](#page-3-0) schreiben

```
Sequenzen
```

```
Operationen
auf
Sequenzen
```

```
Iteration
```
Nützliche [Funktionen](#page-34-0)

```
Die Funktion zip nimmt eine oder mehrere Sequenzen und liefert eine
Sequenz von Tupeln mit korrespondierenden Elementen.
```
Auch zip erzeugt keine Liste, sondern einen Iterator; **list** erzeugt daraus eine richtige Liste.

```
>>> meat = ["spam", "ham", "beacon"]
>>> sidedish = ["spam", "pasta", "chips"]
>>> print(list(zip(meat,sidedish)))
[('spam', 'spam'), ('ham', 'pasta'), ('beacon', 'chips')]
```
 $zip(2)$ 

m.

```
zip ist nützlich, um mehrere Sequenzen parallel zu durchlaufen:
>>> for xyz in zip("ham", "spam", range(5, 10)):
... x, y, z = xyz
... print(x, y, z)
...
h s 5
a p 6
m a 7
```
Sind die Eingabesequenzen unterschiedlich lang, ist das Ergebnis so lang **The State** wie die kürzeste Eingabe.

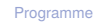

[Programme](#page-3-0) schreiben

**[Sequenzen](#page-8-0)** 

[Operationen](#page-15-0) auf Sequenzen

[Iteration](#page-28-0)

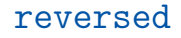

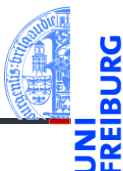

■ Die Funktion reversed ermöglicht das Durchlaufen einer Sequenz in umgekehrter Richtung.

```
>>> for x in reversed("ham"):
... print(x)
...
m
a
h
```
[Programme](#page-1-0)

[Programme](#page-3-0) schreiben

**[Sequenzen](#page-8-0)** 

[Operationen](#page-15-0) auf Sequenzen

[Iteration](#page-28-0)

#### 07. November 2023 P. Thiemann – [Info I](#page-0-0) 46 / 53

# Beispiel Iteration (I)

#### Fakultätsfunktion

Zu einer positiven ganzen Zahl soll die Fakultät berechnet werden.

 $0! = 1$   $(n+1)! = (n+1) \cdot n!$  (1)

#### Schritt 1: Bezeichner und Datentypen

Entwickle eine Funktion fact, die die Fakultät einer positiven ganzen Zahl berechnet. Eingabe ist

#### $\blacksquare$  n : int (mit n >= 0)

Ausgabe ist ein **int**.

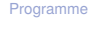

[Programme](#page-3-0) schreiben

**[Sequenzen](#page-8-0)** 

[Operationen](#page-15-0) auf Sequenzen

[Iteration](#page-28-0)

### Nächste Schritte

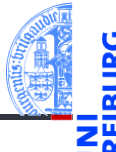

```
Schritt 2: Funktionsgerüst
def fact(
        n : int # assume n >= 0
        ) -> int:
    # fill in
    return
```

```
Schritt 3: Beispiele
assert fact(0) == 1assert fact(1) == 1
assert fact(3) == 6
```
[Programme](#page-1-0)

[Programme](#page-3-0) schreiben

**[Sequenzen](#page-8-0)** 

[Operationen](#page-15-0) auf Sequenzen

[Iteration](#page-28-0)

#### Ergebnis

```
def fact(
        n : int
        ) -> int:
    result = 1# result is 0!
    for i in range(n):
        # result is i!
        result = (i + 1) * result
        # result is (i+1)!
    return result
```
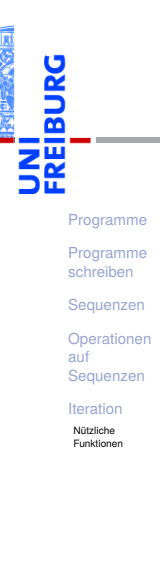

#### Beispiel Iteration (II)

#### Produkt einer Sequenz

Aus einer Sequenz von Zahlen soll das Produkt der Zahlen berechnet werden.

#### Schritt 1: Bezeichner und Datentypen

Entwickle eine Funktion product, die das Produkt eines Tupels von Zahlen berechnet. Eingabe ist

 $\blacksquare$  xs : tuple[float,...]

Ausgabe ist wieder eine Zahl float, das Produkt der Elemente der Eingabe.

[Programme](#page-1-0) [Programme](#page-3-0) schreiben

**[Sequenzen](#page-8-0)** 

[Operationen](#page-15-0) auf Sequenzen

[Iteration](#page-28-0)

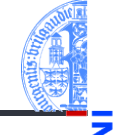

### Nächste Schritte

#### Schritt 2: Funktionsgerüst

#### **def** product(

```
xs : tuple[float,...]
     ) \rightarrow float:
# fill in
return
```
#### Schritt 3: Beispiele **assert**(product(()) == 1) **assert**( $\text{product}((42,)) == 42)$ **assert**(product((3,2,1)) == 6) **assert**( $product((1,-1,1)) == -1)$

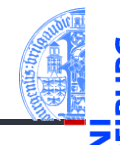

[Programme](#page-1-0)

[Programme](#page-3-0) schreiben

**[Sequenzen](#page-8-0)** 

[Operationen](#page-15-0) auf Sequenzen

[Iteration](#page-28-0)

# Neuer Schritt: Gerüst zur Verarbeitung von Sequenzen

Ist ein Argument eine Sequenz (Liste, Tupel, String, . . . ), dann ist es naheliegend, dass diese Sequenz durchlaufen wird.

```
def product(
        xs : tuple[float,...]
         ) \rightarrow float:
    # fill in
    for x in xs:
         ... # fill in action for each element
    return
```
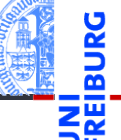

[Programme](#page-1-0)

[Programme](#page-3-0) schreiben

**[Sequenzen](#page-8-0)** 

[Operationen](#page-15-0) auf Sequenzen

[Iteration](#page-28-0)

#### Ergebnis

```
>>> def product(
... xs : tuple[float,...]
\ldots ) \rightarrow float:
... result = 1 # product(())
... for x in xs:
... result = result * x
... return result
...
>>> assert(product(()) == 1)
>>> assert(product((42,)) == 42)
>>> assert(product((3,2,1)) == 6)
>>> \text{assert}(\text{product}((1,-1,1)) == -1)
```
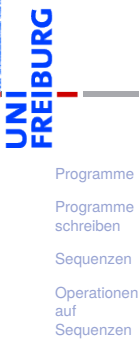

[Iteration](#page-28-0)

### Zusammenfassung

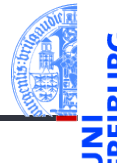

- Sequenzen: Oberbegriff für Strings, Tupel und Listen
- Die Typen von Tupeln und Listen haben Typparameter, mit denen der Typ der Elemente angegeben wird.
- Listen sind veränderlich, Tupel nicht
- Zuweisung an mehrere Variable mit Tuple unpacking
- Sequenzoperationen: Verkettung, Wiederholung, Indizierung, Mitgliedschaft, Slicing und Iteration
- Iteration mit der **for**-Schleife
- Checkliste für Programmierung mit Iteration

[Programme](#page-1-0)

[Programme](#page-3-0) schreiben

**[Sequenzen](#page-8-0)** 

[Operationen](#page-15-0) auf Sequenzen

[Iteration](#page-28-0)